# Package 'airr'

August 28, 2022

<span id="page-0-0"></span>Type Package

Version 1.4.1

Date 2022-08-27

Title AIRR Data Representation Reference Library

Description Schema definitions and read, write and validation tools for data formatted in accordance with the AIRR Data Representation schemas defined by the AIRR Community <<http://docs.airr-community.org>>.

License CC BY 4.0

URL <http://docs.airr-community.org>

BugReports <https://github.com/airr-community/airr-standards/issues>

BuildVignettes true

VignetteBuilder knitr

Encoding UTF-8

**Depends**  $R$  ( $>= 3.1.2$ )

Imports jsonlite, methods, readr, stats, stringi, tools, yaml

Suggests knitr, rmarkdown, tibble, testthat

RoxygenNote 7.2.1

NeedsCompilation no

Author Jason Vander Heiden [aut, cre], Susanna Marquez [aut], Scott Christley [aut], Katharina Imkeller [aut], Ulrik Stervbo [aut], AIRR Community [cph]

Maintainer Jason Vander Heiden <jason.vanderheiden@gmail.com>

Repository CRAN

Date/Publication 2022-08-28 15:10:05 UTC

# <span id="page-1-0"></span>R topics documented:

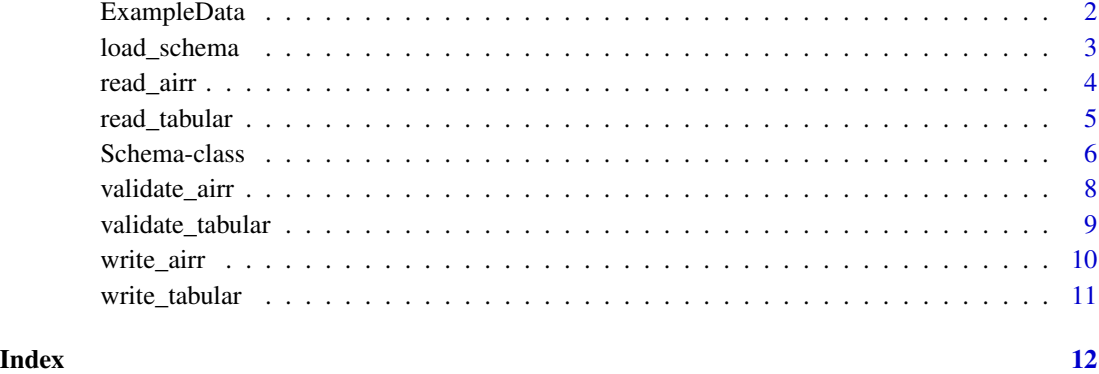

ExampleData *Example AIRR data*

# Description

Example data files compliant with the the AIRR Data Representation standards.

# Format

- extdata/rearrangement-example.tsv.gz: Rearrangement TSV file.
- extdata/repertoire-example.yaml: Repertoire YAML file.
- extdata/germline-example.json: GermlineSet and GenotypeSet JSON file.

```
# Load Rearrangement example
file <- system.file("extdata", "rearrangement-example.tsv.gz", package="airr")
rearrangement <- read_rearrangement(file)
```

```
# Load Repertoire example
file <- system.file("extdata", "repertoire-example.yaml", package="airr")
repertoire <- read_airr(file)
```

```
# Load GermlineSet and GenotypeSet examples
file <- system.file("extdata", "germline-example.json", package="airr")
germline <- read_airr(file)
```
<span id="page-2-1"></span><span id="page-2-0"></span>

load\_schema loads an AIRR object definition from the internal definition set.

# Usage

```
load_schema(definition)
```
# Arguments

definition name of the schema definition.

# Details

Valid definitions include:

- "Rearrangement"
- "Alignment"
- "Repertoire"
- "Study"
- "Subject"
- "Diagnosis"
- "Sample"
- "SampleProcessing"
- "DataProcessing"
- "GermlineSet"
- "GenotypeSet"

#### Value

A [Schema](#page-5-1) object for the definition.

# See Also

See [Schema](#page-5-1) for the return object.

```
# Load the Rearrangement definition
schema <- load_schema("Rearrangement")
# Load the Repertoire definition
schema <- load_schema("Repertoire")
```
<span id="page-3-1"></span><span id="page-3-0"></span>

read\_airr loads a YAML or JSON file containing AIRR Data Model records.

# Usage

```
read_airr(
  file,
  format = c("auto", "yaml", "json"),
  validate = TRUE,
 model = TRUE)
```
# Arguments

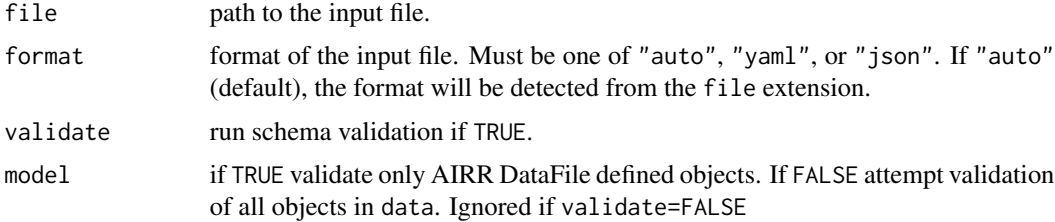

# Value

A named nested list contained in the AIRR Data Model with the top-level names reflecting the individual AIRR objects.

# See Also

See [Schema](#page-5-1) for the AIRR schema definition objects. See [write\\_airr](#page-9-1) for writing AIRR Data Model records in YAML or JSON format.

```
# Get path to the Reportoire and GermlineSet example files
f1 <- system.file("extdata", "repertoire-example.yaml", package="airr")
f2 <- system.file("extdata", "germline-example.json", package="airr")
# Load data files
repertoire <- read_airr(f1)
germline <- read_airr(f2)
```
<span id="page-4-1"></span><span id="page-4-0"></span>

read\_tabular reads a tab-delimited (TSV) file containing tabular AIRR records.

# Usage

```
read_tabular(file, schema, base = c("1", "0"), aux_types = NULL, ...)
read_rearrangement(file, base = c("1", "0"), ...)
read_alignment(file, base = c("1", "0"), ...)
```
# Arguments

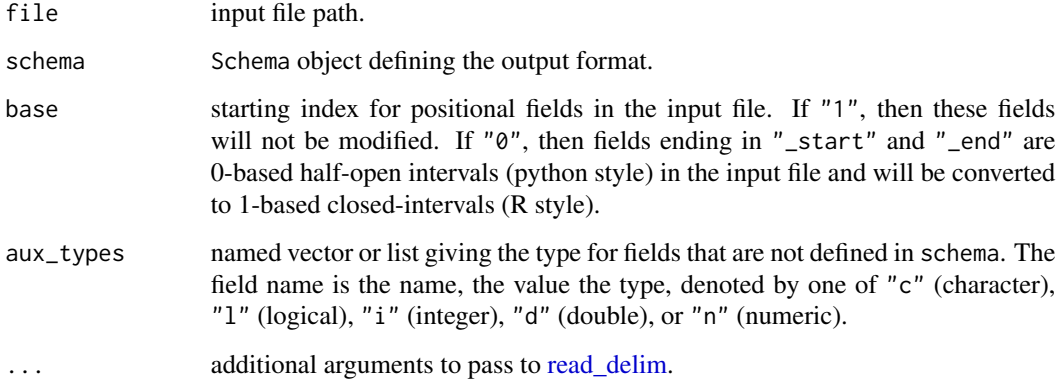

#### Details

read\_rearrangement reads an AIRR TSV containing Rearrangement data.

read\_alignment reads an AIRR TSV containing Alignment data.

# Value

A data.frame of the TSV file with appropriate type and position conversion for fields defined in the specification.

# See Also

See [Schema](#page-5-1) for the AIRR schema object definition. See [write\\_tabular](#page-10-1) for writing AIRR data.

# Examples

```
# Get path to the rearrangement-example file
file <- system.file("extdata", "rearrangement-example.tsv.gz", package="airr")
# Load data file
df <- read_rearrangement(file)
```
Schema-class *S4 class defining an AIRR standard schema*

# <span id="page-5-1"></span>Description

Schema defines a common data structure for AIRR Data Representation standards.

# Usage

## S4 method for signature 'Schema' names(x) ## S4 method for signature 'Schema,character' x[i] ## S4 method for signature 'Schema' x\$name InfoSchema DataFileSchema AlignmentSchema RearrangementSchema RepertoireSchema GermlineSetSchema GenotypeSetSchema

AIRRSchema

# Arguments

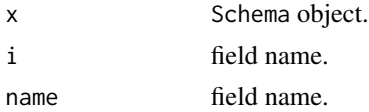

<span id="page-5-0"></span>

# <span id="page-6-0"></span>Schema-class 7

# Format

A Schema object.

An object of class Schema of length 1.

An object of class Schema of length 1.

An object of class Schema of length 1.

An object of class Schema of length 1.

An object of class Schema of length 1.

An object of class Schema of length 1.

An object of class Schema of length 1.

An object of class list of length 26.

# Details

The following predefined Schema objects are defined: InfoSchema: AIRR Info Schema. DataFileSchema: AIRR DataFile Schema. AlignmentSchema: AIRR Alignment Schema. RearrangementSchema: AIRR Rearrangement Schema. RepertoireSchema: AIRR Repertoire Schema. GermlineSetSchema: AIRR GermlineSet Schema. GenotypeSetSchema: AIRR GenotypeSet Schema. AIRRSchema: named list containing all non-experimental AIRR Schema objects.

# Slots

definition name of the schema definition. required character vector of required fields. optional character vector of non-required fields. properties list of field definitions. info list schema information.

# See Also

See [load\\_schema](#page-2-1) for loading a Schema from the definition set.

validate\_airr validates the fields in a named nested list representation of the AIRR Data Model. Typically, generating by reading of JSON or YAML formatted AIRR files.

# Usage

validate\_airr(data, model = TRUE, each = FALSE)

# Arguments

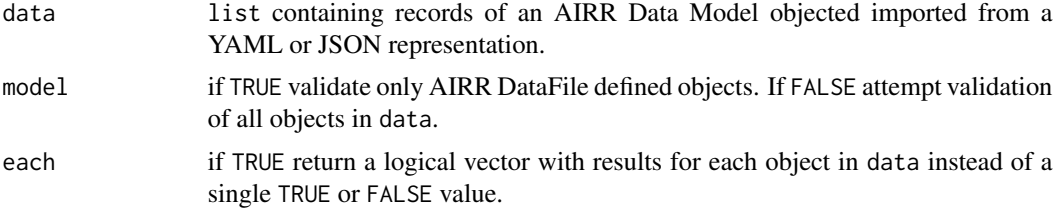

# Value

Returns TRUE if the input data is compliant with AIRR standards and FALSE if not. If each=TRUE is set, then a vector with results for each each object in data is returned instead.

# See Also

See [Schema](#page-5-1) for the AIRR schema definitions. See [read\\_airr](#page-3-1) for loading AIRR Data Models from a file. See [write\\_airr](#page-9-1) for writing AIRR Data Models to a file.

```
# Get path to the rearrangement-example file
f1 <- system.file("extdata", "repertoire-example.yaml", package="airr")
f2 <- system.file("extdata", "germline-example.json", package="airr")
# Load data file
repertoire <- read_airr(f1)
germline <- read_airr(f2)
# Validate a single record
validate_airr(repertoire)
# Return validation for individual objects
validate_airr(germline, each=TRUE)
```
<span id="page-8-0"></span>validate\_tabular validates compliance of the contents of a data.frame to the AIRR standards.

# Usage

validate\_tabular(data, schema)

```
validate_rearrangement(data)
```
# Arguments

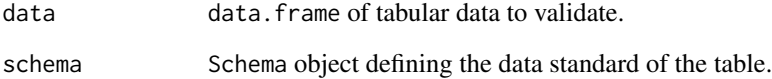

# Details

validate\_rearrangement validates the standards compliance of AIRR Rearrangement data stored in a data.frame

# Value

Returns TRUE if the input data is compliant and FALSE if not.

```
# Get path to the rearrangement-example file
file <- system.file("extdata", "rearrangement-example.tsv.gz", package="airr")
# Load data file
df <- read_rearrangement(file)
# Validate a data.frame against the Rearrangement schema
validate_rearrangement(df)
```
write\_airr writes a YAML or JSON file containing AIRR Data Model records.

# Usage

```
write_airr(
  data,
  file,
  format = c("auto", "yaml", "json"),
  validate = TRUE,
  model = TRUE
\mathcal{L}
```
# Arguments

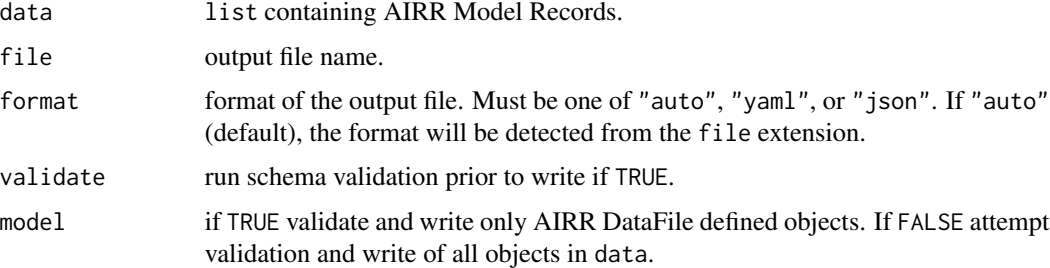

# See Also

See [Schema](#page-5-1) for the AIRR schema definition objects. See [read\\_airr](#page-3-1) for reading to AIRR Data Model files.

```
# Get path to the repertoire-example file
file <- system.file("extdata", "repertoire-example.yaml", package="airr")
# Load data file
repertoire <- read_airr(file)
```

```
# Write a Rearrangement data file
outfile <- file.path(tempdir(), "output.yaml")
write_airr(repertoire, outfile)
```
<span id="page-10-1"></span><span id="page-10-0"></span>

write\_tabular writes a TSV containing AIRR tabular records.

# Usage

```
write_tabular(data, file, schema, base = c("1", "0"), ...)
write_rearrangement(data, file, base = c("1", "0"), ...)
write_alignment(data, file, base = c("1", "0"), ...)
```
# **Arguments**

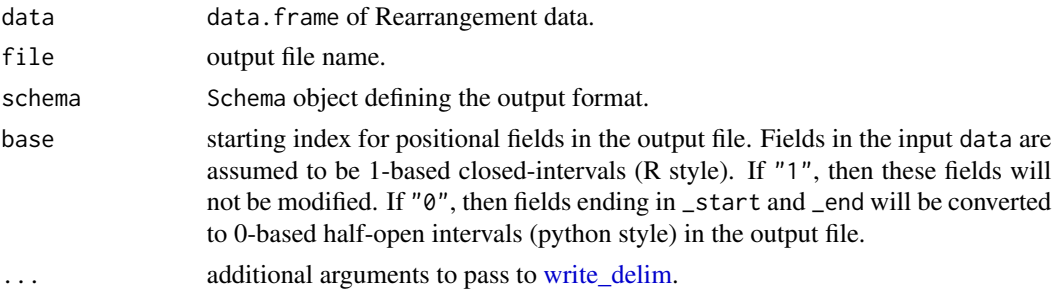

# Details

write\_rearrangement writes a data.frame containing AIRR Rearrangement data to TSV. write\_alignment writes a data.frame containing AIRR Alignment data to TSV.

# See Also

See [Schema](#page-5-1) for the AIRR schema object definition. See [read\\_tabular](#page-4-1) for reading to AIRR files.

```
# Get path to the rearrangement-example file
file <- system.file("extdata", "rearrangement-example.tsv.gz", package="airr")
# Load data file
df <- read_rearrangement(file)
# Write a Rearrangement data file
outfile <- file.path(tempdir(), "output.tsv")
write_tabular(df, outfile, schema=RearrangementSchema)
```
# <span id="page-11-0"></span>Index

∗ datasets Schema-class, [6](#page-5-0) [, Schema, character-method *(*Schema-class*)*, [6](#page-5-0) \$,Schema-method *(*Schema-class*)*, [6](#page-5-0) AIRRSchema *(*Schema-class*)*, [6](#page-5-0) AlignmentSchema *(*Schema-class*)*, [6](#page-5-0) DataFileSchema *(*Schema-class*)*, [6](#page-5-0) ExampleData, [2](#page-1-0) GenotypeSetSchema *(*Schema-class*)*, [6](#page-5-0) GermlineSetSchema *(*Schema-class*)*, [6](#page-5-0) InfoSchema *(*Schema-class*)*, [6](#page-5-0) load\_schema, [3,](#page-2-0) *[7](#page-6-0)* names,Schema-method *(*Schema-class*)*, [6](#page-5-0) read\_airr, [4,](#page-3-0) *[8](#page-7-0)*, *[10](#page-9-0)* read\_alignment *(*read\_tabular*)*, [5](#page-4-0) read\_delim, *[5](#page-4-0)* read\_rearrangement *(*read\_tabular*)*, [5](#page-4-0) read\_tabular, [5,](#page-4-0) *[11](#page-10-0)* RearrangementSchema *(*Schema-class*)*, [6](#page-5-0) RepertoireSchema *(*Schema-class*)*, [6](#page-5-0) Schema, *[3](#page-2-0)[–5](#page-4-0)*, *[8](#page-7-0)*, *[10,](#page-9-0) [11](#page-10-0)* Schema *(*Schema-class*)*, [6](#page-5-0) Schema-class, [6](#page-5-0) Schema-method *(*Schema-class*)*, [6](#page-5-0) validate\_airr, [8](#page-7-0) validate\_rearrangement *(*validate\_tabular*)*, [9](#page-8-0) validate\_tabular, [9](#page-8-0)

write\_airr, *[4](#page-3-0)*, *[8](#page-7-0)*, [10](#page-9-0) write\_alignment *(*write\_tabular*)*, [11](#page-10-0) write\_delim, *[11](#page-10-0)* write\_rearrangement *(*write\_tabular*)*, [11](#page-10-0) write\_tabular, *[5](#page-4-0)*, [11](#page-10-0)